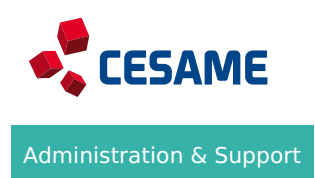

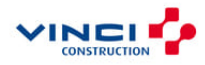

# **Excel - formation complète**

# **Objectifs**

Utiliser l'ensemble des fonctionnalités disponibles sur Excel

Durée 21 heures 3.0 jours

## E-learning Tarif

Contactez votre responsable formation Informatique RH pour plus d'informations Activités

# **Aperçu**

## Programme

# **DECOUVRIR EXCEL, COMPLETER UN TABLEAU**

Ouvrir et enregistrer un classeur, saisir des données, les modifier.

## **REALISER VOS PREMIERS CALCULS**

Se familiariser avec la saisie de formules simples.

## **PRESENTER VOS DONNEES**

- Mettre en valeur le tableau créé en présentant les données de façon attractive : symbole monétaire, couleur des caractères, encadrement …
- Imprimer, créer un classeur

## **DEVENIR PLUS EFFICACE**

Découvrir des manipulations simples : vérification orthographique, recherche et remplacement, gestion de ligne ou colonne, déplacement de cellule, copie, fusion, orientation, date automatique …

#### **PERSONNALISER LES FEUILLES DE VOS CLASSEURS**

Nommer, déplacer, insérer les feuilles d'un classeur.

#### **EVOLUER VERS DES TABLEAUX PLUS COMPLEXES**

Saisir une date automatique, trier les données, poser une condition …

#### **IMPRIMER POUR COMMUNIQUER**

Saut de page, zone d'impression, en-tête et pied de page …

## **PRESENTER VOS CHIFFRES SUR DES GRAPHIQUES**

Gestion d'un graphique, ajout et suppression d'éléments, éléments texte du graphique, légende et zone de traçage, types de graphique…

#### **AGREMENTER VOS TABLEAUX**

Objets graphiques, insertion et modification d'images, dimensionnement d'un objet graphique …

## **GAGNER EN EFFICACITE**

Conversion de données, plage de cellules dans une fonction, annotation d'une cellule …

## **EXPLOITER VOS TABLEAUX DE DONNEES**

Création d'un tableau, présentation, tri, filtre, extraction … des données

#### **CROISER LES DONNEES**

Création, mise en forme, modification de tableau et graphique croisés dynamiques

#### **CHOISIR LA BONNE FORMULE**

Réalisation de nombreux calculs en utilisant les formules adéquates (fonctions conditionnelles, calculs d'heures, formule matricielle, table à double entrée, gestion des scénarios…)

#### **DECOUVRIR DES FONCTIONNALITES INSOUPCONNEES**

Lien hypertexte, style et modèles, export de données, diffusion de données (Pdf, XPS, e-mail, page Web), import de données, actualisation et gestion de données importées …

## **PARTAGER EN TOUTE SECURITE**

Protection d'un classeur, de cellules, suivi des modifications, fusion d'un classeur, signature électronique …

#### Méthodes pédagogiques

Formation en environnement réel

Cas pratiques et mises en situation réelles

#### Evaluation

Exercices évalués tout le long de la formation

# Ressources pédagogiques

Contenus téléchargeables

## Points forts

Formez-vous à votre rythme ! Votre licence vous donne accès pendant 3 ans à l'ensemble des formations Access disponibles sur e-cesame. Consultez les autres programmes auxquels vous avez accès. Des tests de prépositionnement sont disponibles. Ils personnaliseront votre formation en fonction de vos résultats. N'hésitez pas à les demander !

# **Pour qui ?**

Public concerné TOUT PUBLIC

#### Prérequis

Avoir la version d'Office demandée en formation déjà installée sur son ordinateur 2013

- Avoir accès à un ordinateur
- Maîtriser la langue française (écrite et orale)

## Informations pratiques

#### Centres CESAME qui dispensent la formation

- CESAME SudTEsécharger le livret d'accueil
- **· CESAME Centre- Estame Centre- Estame Centre**
- CESAME Grand Est
- CESAME Sud-OLLéelsétcharger le livret d'accueil
- CESAME île de France Náhátehrager le livret d'accueil
- · CESAME Ou Estécharger le livret d'accueil
- CESAME Normandie *Céhécharger le livret* d'accueil
- CESAME Nord TE bécharger le livret d'accueil

Lieu de formation France entière

Délais d'accès à la formation Rapprochez-vous de votre responsable formation RH

Modalités d'accès et d'accueil Référez-vous au livret d'accueil de votre centre CESAME et aux conditions sanitaires en vigueur

> Le CESAME est également engagé dans une démarche handi accueillante. Vos ce CESAME sont engagés dans une démarche handi accueillante. Nous sommes à vo tout besoin d amélioration de vos conditions d accès à la formation, qu elles soi sensorielles, matérielles ou pédagogiques